# **W** Lepide

# **How to use Lepide to identify users with excessive privileges to sensitive data.**

**Use case guide.**

# Contents

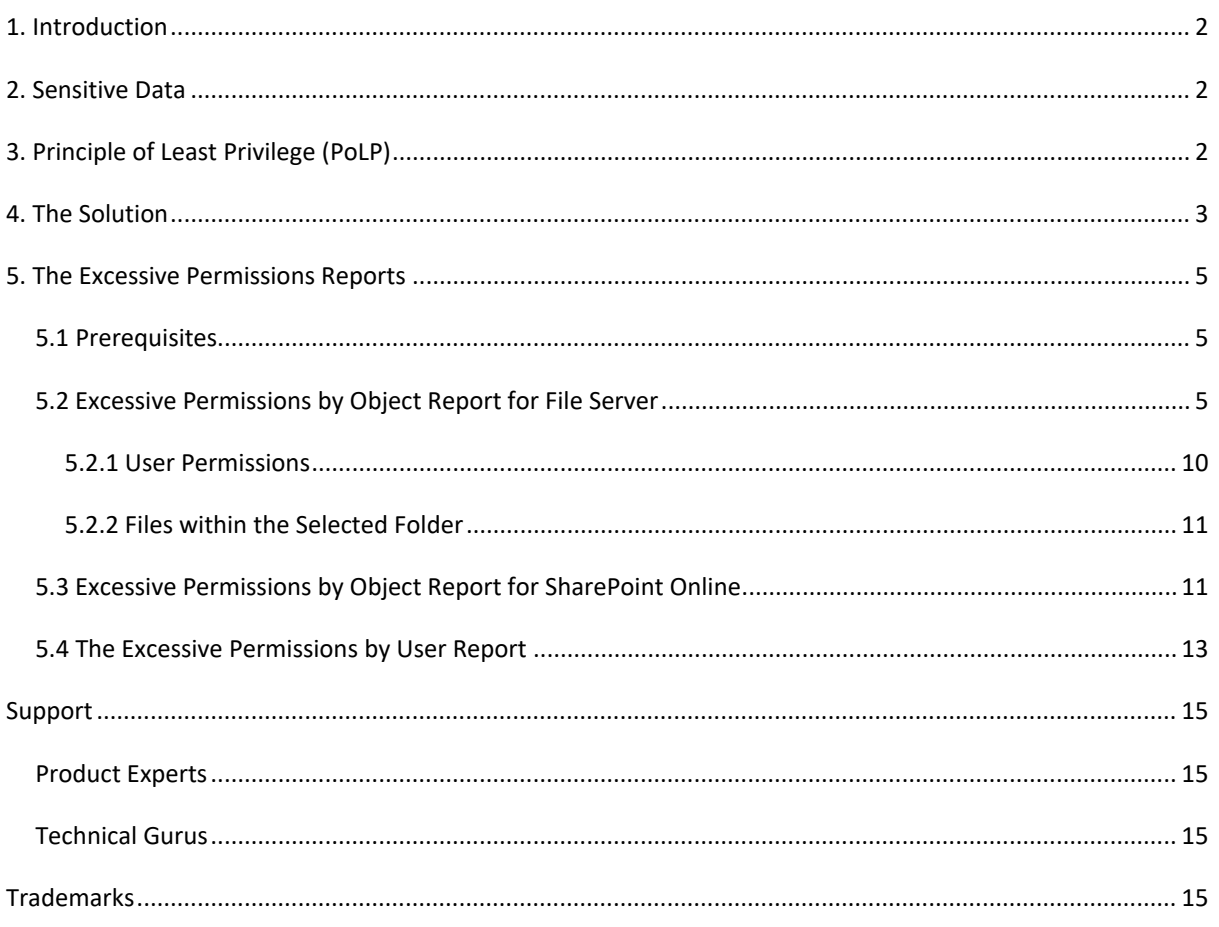

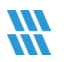

# <span id="page-2-0"></span>1. Introduction

Data breaches are a serious threat to any organization and action needs to be taken to keep the risk of their occurrence to a minimum. The focus at Lepide is to provide visibility over what's happening with your data and through visibility you can take the necessary action to mitigate risk and stay compliant.

This guide is in two parts. The first explains the ways in which you can use Lepide Data Security Platform to provide visibility to reduce data breaches with sensitive data. The second section gives step-by-step instructions on how to configure the Excessive Permissions Reports to determine who has access to what data and whether that access is required.

### <span id="page-2-1"></span>2. Sensitive Data

The types of sensitive data which companies hold can include information such as social security numbers, credit card details, bank account information, and other account data that identifies customers or employees.

This information is necessary for employees to perform essential business functions but if there is uncontrolled access to this sensitive data it can lead to data breaches including fraud and identity theft, and to noncompliance.

When a user, either intentionally or accidentally, misuses legitimate privileges which they have been given it is known as privilege abuse. Despite these privileges being legitimately granted, users may access resources or perform actions that compromise data security.

Whether privilege abuse occurs through users purposefully mishandling data, or through employee carelessness, it is a security threat that must be taken seriously.

# <span id="page-2-2"></span>3. Principle of Least Privilege (PoLP)

The **Principle of Least Privilege** (PoLP) is an information security concept in which a user is given the minimum levels of access needed to perform their job functions. Applying this principle is a highly effective way to greatly reduce the chance of an attack within an organization.

![](_page_2_Picture_12.jpeg)

To be able to do this, however, it is essential for an organization to have visibility over the complete list of users who have access to sensitive information. But as organizations grow, being able to see and understand who has access to sensitive data can become a complex and time-consuming task.

# <span id="page-3-0"></span>4. The Solution

The Lepide Data Security Platform provides a solution to this complexity with excessive permissions reports which provide visibility as to **who** has access and **what** type of sensitive data they have access to.

Once there is clarity as to exactly who requires access to do their job, it is a straightforward process to remove privileges for those who don't need them.

There are two reports within the Lepide Data Security Platform which can be used to see Excessive Permissions to sensitive data. They will both display the same data but in different ways depending on how you want to view the data. The reports are called Excessive Permissions by Object and Excessive Permissions by User. They are shown below and explained in detail in Section [5.](#page-5-3)

Here is an example of the Excessive Permissions by Object Report:

![](_page_3_Picture_76.jpeg)

![](_page_3_Figure_9.jpeg)

This report shows the **object structure** for the selected file server, the users who have access to the selected object and the contents of the selected object. The elements of this window will be explained in more detail below.

The second report is the Excessive Permissions by User Report:

| Report Name - Excessive Permissions by User                                   |                       |                    |   |           |                             |                                                            |                                                              |                   |                  |                                                           |              |              |                      |              |              |              |                        |              |              |              |              |
|-------------------------------------------------------------------------------|-----------------------|--------------------|---|-----------|-----------------------------|------------------------------------------------------------|--------------------------------------------------------------|-------------------|------------------|-----------------------------------------------------------|--------------|--------------|----------------------|--------------|--------------|--------------|------------------------|--------------|--------------|--------------|--------------|
| Filters : Component Name : [Equals [All]] AND Days : [Equals [90]]            |                       |                    |   |           |                             |                                                            |                                                              |                   |                  |                                                           |              |              |                      |              |              |              |                        |              |              |              |              |
| Home / Lepide Trust / Reports / Risk Analysis / Excessive Permissions by User |                       |                    |   |           |                             |                                                            |                                                              |                   |                  |                                                           |              |              |                      |              | 긓            |              | <b>Generate Report</b> |              |              |              | Export       |
| $\mathbf{H}=\mathbf{C}$<br>$2$ of $3$<br>$\rightarrow$ $\rightarrow$          | Server Name           | <b>Object Name</b> |   | කි        | 同<br>Path                   |                                                            |                                                              | Owner             | <b>Last Scan</b> | <b>Last Modified</b>                                      | 同            | $\boxed{B}$  | $\boxed{\mathbf{E}}$ |              | <b>QCCC</b>  |              | िन                     | $\mathbb{R}$ |              | $\circledR$  | $\omega$     |
| $\geq$ 192.168.20.193                                                         | Q                     |                    | Q |           |                             |                                                            | Q                                                            | $Q$               | Q                | $Q_1$                                                     |              |              |                      |              |              |              |                        |              |              |              |              |
| $\vee$ <b>n</b> Ipde4                                                         | <b>A</b> Back         |                    |   |           |                             |                                                            |                                                              |                   |                  |                                                           |              |              |                      |              |              |              |                        |              |              |              |              |
| HealthMailboxf82f0d9                                                          | DCD01                 | <b>Balance S</b>   |   |           |                             | C:\Company Share\Financial Services\Finance\Balance Sheets |                                                              | Ipde4\Roy.Petty   |                  | 07/06/2023 15:55:35 15/03/2023 05:09:02                   | $\checkmark$ | $\checkmark$ | $\checkmark$         | ✓            |              |              |                        |              |              |              | $\checkmark$ |
| <sup>2</sup> James. Howlett                                                   | DCD01                 | Finance M          |   |           |                             |                                                            | C:\Company Share\Financial Services\Finance\Finance Managers |                   |                  | Ipde4\Marty.Byrde 07/06/2023 15:55:35 23/02/2022 18:35:11 | $\checkmark$ | $\checkmark$ | $\checkmark$         | $\checkmark$ | $\checkmark$ | $\checkmark$ | $\checkmark$           | $\checkmark$ |              |              | w            |
| D Joel.Miller                                                                 | DCD01                 | <b>Forecasts</b>   |   |           |                             | C:\Company Share\Financial Services\Finance\Forecasts      |                                                              | Inde4\Ethan.Hunt  |                  | 07/06/2023 15:55:35 18/08/2022 14:26:31                   | $\checkmark$ | $\checkmark$ | $\checkmark$         | $\checkmark$ | $\checkmark$ | $\checkmark$ | $\checkmark$           | $\checkmark$ | À.           |              | $\checkmark$ |
| <b>D</b> Justin Hammer                                                        | DCD01                 | Pand LSh           |   |           |                             | C:\Company Share\Financial Services\Finance\P and L Sheets |                                                              |                   |                  | lpde4\Neal.Gamby 07/06/2023 15:55:35 23/02/2022 18:35:11  | $\checkmark$ | $\checkmark$ | $\checkmark$         | $\checkmark$ | $\checkmark$ | ✓            | $\checkmark$           | $\checkmark$ | $\checkmark$ |              | $\checkmark$ |
| C Kelly.Maxwell                                                               | DCD01                 | Statements         |   |           |                             | C:\Company Share\Financial Services\Finance\Statements     |                                                              |                   |                  | Ipde4\Marty.Byrde 07/06/2023 15:55:35 15/05/2023 17:55:00 | $\checkmark$ | $\checkmark$ | Ψ                    | $\checkmark$ | $\checkmark$ | $\checkmark$ | $\checkmark$           | $\checkmark$ | $\checkmark$ | $\checkmark$ | $\checkmark$ |
| @ krbtgt                                                                      |                       |                    |   |           |                             |                                                            |                                                              |                   |                  |                                                           |              |              |                      |              |              |              |                        |              |              |              |              |
| <b>C</b> Laszlo.Cravensworth                                                  |                       |                    |   |           |                             |                                                            |                                                              |                   |                  |                                                           |              |              |                      |              |              |              |                        |              |              |              |              |
| <b>C</b> Lee Russell                                                          |                       |                    |   |           |                             |                                                            |                                                              |                   |                  |                                                           |              |              |                      |              |              |              |                        |              |              |              |              |
| <b>C</b> Lou.Bloom                                                            | Name                  | ಹಿ                 | 中 | <b>dD</b> | <b>Content Type</b>         | Compliance                                                 | <b>Monetary</b><br>Value                                     | <b>Risk Level</b> |                  |                                                           |              |              |                      |              |              |              |                        |              |              |              |              |
| <sup>4</sup> Marty.Byrde                                                      |                       | Q                  |   |           | $Q_{\rm c}$                 |                                                            | $Q_1$<br>$\alpha$                                            |                   |                  |                                                           |              |              |                      |              |              |              |                        |              |              |              | $\mathbb{Q}$ |
| Mischievous.Megan                                                             | n<br>458673.bmp       |                    |   | GB.       | SSN                         | PCI-DSS                                                    | \$5000                                                       | 7000              |                  |                                                           |              |              |                      |              |              |              |                        |              |              |              |              |
| C Neal.Gamby                                                                  | n                     |                    |   | ◉         | SSN                         | PCI-DSS                                                    | \$5000                                                       | 7000              |                  |                                                           |              |              |                      |              |              |              |                        |              |              |              |              |
| <b>(2) Patrick Bateman</b>                                                    | 459565496.bmp         |                    |   |           |                             |                                                            |                                                              |                   |                  |                                                           |              |              |                      |              |              |              |                        |              |              |              |              |
| <b>2</b> Paul Allen                                                           | m<br>67949.bmp        |                    |   | ⊛         | SSN                         | PCI-DSS                                                    | \$5000                                                       | 7000              |                  |                                                           |              |              |                      |              |              |              |                        |              |              |              |              |
| <b>C</b> Pete.Mitchell                                                        | в<br>Addresses.txt    |                    |   | ⊛         | <b>No Sensitive Content</b> | <b>N/A</b>                                                 | <b>N/A</b>                                                   | <b>N/A</b>        |                  |                                                           |              |              |                      |              |              |              |                        |              |              |              |              |
| Randall, Raines                                                               | ß                     |                    |   |           |                             |                                                            |                                                              |                   |                  |                                                           |              |              |                      |              |              |              |                        |              |              |              |              |
| Ransom Randy                                                                  | Client portfolio.pptx |                    |   | ۹         | SSN                         | <b>GLBA</b>                                                | \$3516                                                       | 1758              |                  |                                                           |              |              |                      |              |              |              |                        |              |              |              |              |
| C Rick, Deckard                                                               | 9<br>Confidential.odf |                    |   | ক         | Address + Phone N           | NPPI+PHI                                                   | \$9083                                                       | 6739              |                  |                                                           |              |              |                      |              |              |              |                        |              |              |              |              |
| <sup>©</sup> Roy.Petty                                                        |                       |                    |   |           |                             |                                                            |                                                              |                   |                  |                                                           |              |              |                      |              |              |              |                        |              |              |              |              |

*Figure 2: Excessive Permissions by User Report*

This report shows a **list of users** for the selected file server, a tree structure listing objects, the files contained within the object and the permissions which the selected user has for the files. The elements of this window will be explained in more detail below.

Once a report has been generated, it can be scheduled to run on a regular basis, saved and exported.

![](_page_4_Picture_8.jpeg)

# <span id="page-5-3"></span><span id="page-5-0"></span>5. The Excessive Permissions Reports

As described previously, there are two reports which show excessive permissions to sensitive data. In this document, we will focus on the **Excessive Permissions by Object Report** but both reports work in a similar way.

The Excessive Permissions by Object Report can be run for file servers or for SharePoint online.

#### <span id="page-5-1"></span>5.1 Prerequisites

Before running either of the Excessive Permissions Reports, you will need the following:

- To have configured [Windows File Server](https://www.lepide.com/installationguide/file-server-audit-installation-configuration-guide.pdf) to enable auditing for file server reports
- To have configured SharePoint Online to enable auditing for SharePoint Online reports
- To have enabled **[Data Discovery and Classification](https://www.lepide.com/configurationguide/data-discovery-and-classification.pdf)** and run an initial scan for file server reports
- To have run an [initial permissions scan](https://www.lepide.com/installationguide/lepide-dsp-installation-configuration-guide.pdf)

#### <span id="page-5-2"></span>5.2 Excessive Permissions by Object Report for File Server

Once the prerequisites are met and a scan has run, the **Excessive Permissions by Object Report** can be generated as follows:

- From the Web Console Home screen, choose **Lepide Trust**
- From the **Lepide Trust** Menu at the top of the screen, choose **Reports**

![](_page_5_Picture_131.jpeg)

#### *Figure 3: Lepide Trust Reports Menu*

From the tree structure to the left side of the screen, expand Risk Analysis to see the Excessive Permissions by Object Report:

![](_page_5_Figure_18.jpeg)

![](_page_6_Picture_2.jpeg)

*Figure 4: Tree Structure showing Risk Analysis Reports*

• Click on the Excessive Permissions by Object Report from the tree structure

The empty Excessive Permissions by Object Report is displayed:

![](_page_6_Picture_6.jpeg)

![](_page_7_Figure_2.jpeg)

*Figure 5: Excessive Permissions by Object Report*

- From the top of the screen, click the Filter icon
- The following dialog box is displayed:

![](_page_7_Picture_69.jpeg)

*Figure 6: Modify Filters*

• Here you can select **Component Name** and the number of **Days**

![](_page_7_Picture_9.jpeg)

• Click the edit filter icon next to **Component Name** and then select the required File Server from the list

![](_page_8_Picture_94.jpeg)

*Figure 7: Component Name*

- Click **Apply** when finished
- From the Modify Filters dialog box, click to edit the **Days** filter
- The Filter by Days dialog box is displayed:

![](_page_8_Picture_95.jpeg)

*Figure 8: Days Filter*

- Specify the number of days as required and click **Apply** when finished
- Click **Apply** to return to the report
- Click **Generate Report**

The report will run showing the objects in a tree structure:

![](_page_9_Picture_58.jpeg)

*Figure 9: Object List*

To see a list of users and permissions, click on the required folder from the tree structure:

| Filters : Component Name : [Equals [All]] AND Days : [Equals [30]]<br>Home / Lepide Trust / Reports / Risk Analysis / Excessive Permissions by Objec |                                                                                                    |                     |              |              |              |               |              |                     |              |                           |    |     |                     | ₹                   |             | <b>Generate Report</b> | Export            |  |  |  |  |  |  |  |
|----------------------------------------------------------------------------------------------------|----------------------------------------------------------------------------------------------------|---------------------|--------------|--------------|--------------|---------------|--------------|---------------------|--------------|---------------------------|----|-----|---------------------|---------------------|-------------|------------------------|-------------------|--|--|--|--|--|--|--|
| $\vee$ DCD01                                                                                                    | <b>Object Name</b><br>Accounts<br>Clients<br>Finance<br>$H$ R<br><b>D</b> <sub>II</sub><br><b>Marketing</b><br>Sales<br>SDR Team<br>Permissions on Folder: \\DCD01\Company Share\Financial Services\Finance<br><b>Effective</b><br>Account<br>同<br>$\boxed{+}$<br>Permission<br>(Principal)<br>$\alpha$<br>$\mathbb Q$<br>pde4\Admi<br>✓<br><b>Full Control</b><br>$\checkmark$<br>pde4\Akash<br>✓<br>$\checkmark$<br><b>Full Control</b><br>pde4\Bill<br><b>Full Control</b><br>$\checkmark$<br>✓ | ಜಿ                  |              | 南            | Owner        |               |              | Last Scan           |              |                           |    |     |                     |                     |             |                        |                   |  |  |  |  |  |  |  |
| > 28 All Services                                                                                                    |                                                                                                    |                     |              |              | $\mathbb{Q}$ |               |              |                     |              |                           |    |     | $\Omega$            |                     |             |                        |                   |  |  |  |  |  |  |  |
| <b>Budget Forecast</b>                                                                                                    |                                                                                                    |                     |              |              |              |               |              | Ipde4\Ethan.Hunt    |              |                           |    |     |                     | 2023-06-07 15:55:35 |             |                        |                   |  |  |  |  |  |  |  |
| v <b>B</b> & Company Share                                                                                                    |                                                                                                    |                     |              |              |              |               |              | Ipde4\James.Howlett |              |                           |    |     |                     | 2023-06-07 15:55:35 |             |                        |                   |  |  |  |  |  |  |  |
| $\sum$ Education                                                                                                    |                                                                                                    |                     |              |              |              |               |              | Ipde4\Neal.Gamby    |              | 2023-06-07 15:55:35       |    |     |                     |                     |             |                        |                   |  |  |  |  |  |  |  |
| <b>Co</b> Employee Records<br>>                                                                                                    |                                                                                                    |                     |              |              |              |               |              | Ipde4\Neal.Gamby    |              |                           |    |     |                     | 2023-06-07 15:55:35 |             |                        |                   |  |  |  |  |  |  |  |
| $\sum$ Financial Services                                                                                                    |                                                                                                    |                     |              |              |              |               |              | Ipde4\Marty.Byrde   |              |                           |    |     |                     | 2023-06-07 15:55:35 |             |                        |                   |  |  |  |  |  |  |  |
| $\sum$ Government                                                                                                    |                                                                                                    |                     |              |              |              |               |              | Ipde4\Roy.Petty     |              |                           |    |     |                     | 2023-06-07 15:55:35 |             |                        |                   |  |  |  |  |  |  |  |
| Healthcare<br>$>$ $\blacksquare$                                                                                                    |                                                                                                    |                     |              |              |              |               |              | Ipde4\Marty.Byrde   |              |                           |    |     |                     | 2023-06-07 15:55:35 |             |                        |                   |  |  |  |  |  |  |  |
| $\sum$ Legal                                                                                                    |                                                                                                    |                     |              |              |              |               |              | Ipde4\Administrator |              |                           |    |     | 2023-06-07 15:55:35 |                     |             |                        |                   |  |  |  |  |  |  |  |
| > Technology                                                                                                    |                                                                                                    |                     |              |              |              |               |              |                     |              | Files in Folder : Finance |    |     |                     |                     |             |                        |                   |  |  |  |  |  |  |  |
| > <b>De</b> & Confidential files                                                                                                    |                                                                                                    |                     |              |              |              |               | $\Box$       | $E_{\Box}$          | <b>In</b>    | Object                    | සි |     | ø                   | Content             | Compliance  | Monetary               | <b>Risk Level</b> |  |  |  |  |  |  |  |
| 203 Employee's Account detai<br>$\sum$                                                                                                    |                                                                                                    |                     |              |              | $\Gamma$     | $\frac{1}{2}$ |              |                     |              | Name<br>$\mathbb Q$       |    | (7) |                     | Type<br>$\mathbb Q$ | $\alpha$    | Value                  | $\mathbb Q$       |  |  |  |  |  |  |  |
| $> 83$ Foreign designs                                                                                                    |                                                                                                    |                     |              |              | $\checkmark$ | $\checkmark$  | $\checkmark$ | $\checkmark$        | $\checkmark$ | 9 45867                   |    |     | ¢                   | SSN                 | PCI-DSS     | \$5000                 | 7000              |  |  |  |  |  |  |  |
| > and the analysis Data                                                                                                    |                                                                                                    |                     |              |              | $\checkmark$ | $\checkmark$  | $\checkmark$ | $\checkmark$        | $\checkmark$ | ↑ 45956                   |    |     | ¢                   | SSN                 | PCI-DSS     | \$5000                 | 7000              |  |  |  |  |  |  |  |
| > <b>Co</b> copect Details                                                                                                    |                                                                                                    |                     |              |              | $\checkmark$ | $\checkmark$  | $\checkmark$ | $\checkmark$        | $\checkmark$ | 67949                     |    |     | <b>D</b>            | SSN                 | PCI-DSS     | \$5000                 | 7000              |  |  |  |  |  |  |  |
| > <b>B</b> cost shared Tender's                                                                                                    | pde4\Devel                                                                                                    | <b>Full Control</b> | $\checkmark$ | $\checkmark$ | $\checkmark$ | $\checkmark$  | $\checkmark$ | $\checkmark$        | $\checkmark$ | Addre                     |    |     | Ò                   |                     |             | N/A                    |                   |  |  |  |  |  |  |  |
|                                                                                                    | pde4\Disas                                                                                                    | <b>Full Control</b> | $\checkmark$ | ✓            | $\checkmark$ | $\checkmark$  | $\checkmark$ | ✓                   | $\checkmark$ |                           |    |     |                     | No Sensitive        | N/A         |                        | <b>N/A</b>        |  |  |  |  |  |  |  |
| > <b>I</b> & A shareholders                                                                                                    | pde4\justin                                                                                                    | <b>Full Control</b> | $\checkmark$ | ✓            | $\checkmark$ | $\checkmark$  | $\checkmark$ | $\checkmark$        |              | Client                    |    |     | Ò                   | SSN                 | <b>GLBA</b> | \$3516                 | 1758              |  |  |  |  |  |  |  |
| > 28 Transferred Data                                                                                                    | Ipde4\Kelly                                                                                                    | <b>Full Control</b> | $\checkmark$ | $\checkmark$ | $\checkmark$ | $\checkmark$  | $\checkmark$ | $\checkmark$        |              | Confid                    |    |     | Ò                   | Address + P         | NPPI,PHI    | \$9083                 | 6739              |  |  |  |  |  |  |  |
| > 28 WebHub - Codes                                                                                                    | pde4\Lou.B.                                                                                                    | <b>Full Control</b> | $\checkmark$ | $\checkmark$ | $\checkmark$ | $\checkmark$  | $\checkmark$ | $\checkmark$        | $\checkmark$ | Custo                     |    |     | O                   | Address + P         | NPPLPHI     | \$9083                 | 6739              |  |  |  |  |  |  |  |

*Figure 10: Excessive Permissions by Object Report*

The example above shows the **Finance** folder has been selected. Users within the **Finance** folder are then listed along with their permissions to the lower left of the screen and to the right are the files contained within the **Finance** folder.

#### <span id="page-10-0"></span>5.2.1 User Permissions

This section of the window shows the username, the permission which that user has and then the individual permissions for that user:

![](_page_10_Picture_64.jpeg)

#### *Figure 11: User Permissions*

The red ticks show that the user has a permission but **has not** used it in the time period specified in the Days filter.

The green ticks show that a user has a permission and **has** used it within the time period specified in the Days filter.

Therefore, this example shows that many of the users have permissions that they do not need. This scenario should be avoided as permissions should only be given when a user needs them to do their job. Eliminating unnecessary permissions will mitigate security risks as less users will have access to sensitive data.

![](_page_10_Picture_9.jpeg)

#### <span id="page-11-0"></span>5.2.2 Files within the Selected Folder

![](_page_11_Picture_74.jpeg)

#### *Figure 12: Files in Folder*

This section of the screen shows details about the files which are contained within the selected folder. The information here includes the filename, the content type, any compliance regulations the file is needed for, the monetary value and risk level. These can all be configured in the Data Discovery and Classification configuration section.

This Report can then be scheduled, saved or exported.

#### <span id="page-11-1"></span>5.3 Excessive Permissions by Object Report for SharePoint Online

Running the Excessive Permissions Reports for SharePoint Online needs to be done using the Lepide Data Security Platform Legacy Console and the steps for running it are as follows:

Once the prerequisites are met and a scan has run, the **Excessive Permissions by Object Report for SharePoint Online** can be generated as follows:

From the icons to the left-hand side of the screen, click the **Permissions and Privileges** icon and the following screen will be displayed:

| ଝ<br><b>Excessive Permissions by Object</b><br><b>Permission &amp; Privileges</b>                            | Ÿ                                                                                 |
|----------------------------------------------------------------------------------------------------|-----------------------------------------------------------------------------------|
| <b>BB</b> Access Governance Dashboard<br>Days<br>7 Component Name +<br><b>Component Name</b>                 |                                                                                   |
| <b>R. Historic Permissions Analysis</b><br>7 Days<br>$+$<br>60 days<br>EqualTo                               |                                                                                   |
| Current Permission Analysis<br>E. Risk Analysis<br>LEPIDENAS01<br><b>Y</b> Directory<br>$\ddot{\phantom{1}}$ |                                                                                   |
| <b>Excessive Permissions by Obje</b>                                                                         |                                                                                   |
| <b>Excessive Permissions by User</b>                                                                         | <b>Generate Report</b>                                                            |
| <b>B.</b> Sensitive Data<br>E-LEPIDENAS01<br>Sensitive Files by Name                                         | 誾                                                                                 |
| Open Shares<br><b>B. Et Owner</b><br><b>Object Name</b>                                                      | <b>Last Scan</b>                                                                  |
| Alert Summary<br>م<br>م<br>Stale Data Report                                                                 | ٩                                                                                 |
| Activity Outside of Business H                                                                               |                                                                                   |
| Users with Administrative Privi                                                                              |                                                                                   |
| Password Older than N Days<br>No Logon In Last N Days                                                        |                                                                                   |
| External Data Sharing 0365                                                                                   |                                                                                   |
| Open AWS S3 Buckets                                                                                          |                                                                                   |
|                                                                                                    |                                                                                   |
|                                                                                                    |                                                                                   |
|                                                                                                    |                                                                                   |
|                                                                                                    |                                                                                   |
|                                                                                                    |                                                                                   |
|                                                                                                    |                                                                                   |
|                                                                                                    |                                                                                   |
|                                                                                                    |                                                                                   |
|                                                                                                    |                                                                                   |
| Permissions on Folder:                                                                                       | <b>Files in Folder:</b>                                                           |
| <b>Roor</b> doo<br>Effective Permission<br>Account (Principal)                                               | 風間多 Content Type<br>Monetary Value Risk Level<br><b>Object Name</b><br>Compliance |
|                                                                                                    | م<br>م<br>م                                                                       |
|                                                                                                    |                                                                                   |
|                                                                                                    |                                                                                   |
|                                                                                                    |                                                                                   |
|                                                                                                    |                                                                                   |
|                                                                                                    |                                                                                   |
|                                                                                                    |                                                                                   |
|                                                                                                    |                                                                                   |
|                                                                                                    |                                                                                   |
|                                                                                                    |                                                                                   |

*Figure 13: Permissions and Privileges*

Expand **Risk Analysis** (from the tree structure to the left side of the screen)

Click on **Excessive Permissions by Object**

From the top of the screen, under the Component Name filter, click **Component Name**

![](_page_12_Picture_63.jpeg)

*Figure 14: Component Name Filter*

Select **SharePoint Online** from the Component drop down menu

Select the **Tenant Name** from the list and click **OK.**

![](_page_12_Figure_11.jpeg)

You will return to the Excessive Permissions by Object screen

From the top of the screen, under **Days** click to select the number of days to report on

![](_page_13_Figure_4.jpeg)

*Figure 15: Days Filter*

Click **OK**

#### Click **Generate Report**

The report will run showing the objects in a tree structure:

|              | ⅋<br><b>Permission &amp; Privileges</b>                                                                                                    | <b>Excessive Permissions by Object</b>                          |                                                                       |                                                                                             |              |                    |                           |                                                                                    |                                  | Ψ       |
|--------------|----------------------------------------------------------------------------------------------------|-----------------------------------------------------------------|-----------------------------------------------------------------------|---------------------------------------------------------------------------------------------|--------------|--------------------|---------------------------|------------------------------------------------------------------------------------|----------------------------------|---------|
| ෧<br>G       | <b>98 Access Governance Dashboard</b><br>Historic Permissions Analysis<br>Current Permission Analysis<br>Risk Analysis<br><b>Excessive Permissions by Object</b><br><b>Excessive Permissions by User</b> | <b>7</b> Component Name<br><b>T</b> Days<br><b>T</b> Directory  | <b>Component Name</b><br>EqualTo<br>adminlep-<br>admin.sharepoint.com | Days<br>30 days                                                                             |              |                    |                           |                                                                                    | <b>Generate Report</b>           |         |
| $\epsilon$   | <b>B</b> Sensitive Data                                                                                                    |                                                                 |                                                                       |                                                                                             |              |                    |                           |                                                                                    |                                  |         |
|              | <b>Classified Files</b><br><b>Classification Failures</b>                                                                                                    | <b>B-D</b> adminiep-admin.sharepoint.com<br>B Shashi T1 22Aug22 |                                                                       |                                                                                             |              |                    |                           |                                                                                    |                                  | 凹       |
|              | Classified Emails                                                                                                    | ShashiT1_16Sep22                                                | <b>Object Name</b>                                                    |                                                                                             |              | <b>B.</b> Et Owner |                           | <b>Last Scan</b>                                                                   | Last Scan                        |         |
|              | <b>Email Classification Failures</b>                                                                                                    | ShashiT219Sep22                                                 |                                                                       |                                                                                             | $\circ$      |                    |                           | $\circ$<br>$\circ$                                                                 | $\Omega$                         |         |
| <b>S</b>     | <b>Classified SharePoint Objects</b>                                                                                                    | <b>B</b> Documents                                              | <b>Balance Sheet</b>                                                  |                                                                                             |              |                    | FS22112126\Administrators | 02/28/2023 14:57:38                                                                |                                  |         |
|              | SharePoint Objects Classification Failure                                                                                                    | <b>ED</b> Form Templates                                        | Finance Manager                                                       |                                                                                             |              |                    | FS22112126\Administrators | 02/28/2023 14:57:38                                                                |                                  |         |
| G            | <b>Classified OneDrive Objects</b>                                                                                                    | F-III List11                                                    | Forecast                                                              |                                                                                             |              |                    | FS22112126\Administrators | 02/28/2023 14:57:38                                                                |                                  |         |
|              | OneDrive Objects Classification Failures                                                                                                    | $F = \frac{\pi}{2}$ List2<br><b>B</b> Root Lib1                 | P and L Sheet                                                         |                                                                                             |              |                    | FS22112126\Administrators | 02/28/2023 14:57:38                                                                |                                  |         |
| n            | <b>Classified Dropbox Objects</b><br>Dropbox Objects Classification Failures                                                                                                    | <b>E</b> Foll!                                                  | Statement                                                             |                                                                                             |              |                    | LDSP5\NetApp Admin        | 02/28/2023 14:57:38                                                                |                                  |         |
|              | Sensitive Files by Name                                                                                                    | <b>E</b> Root Lib <sub>2</sub>                                  | Credit Statement                                                      |                                                                                             |              |                    | LDSP5\Sonu                | 02/28/2023 14:57:38                                                                |                                  |         |
| <sub>S</sub> | Open Shares                                                                                                    | <b>BO</b> Site Assets                                           | Loan Upadtes                                                          |                                                                                             |              |                    | LDSP5\Sonu                | 02/28/2023 14:57:38                                                                |                                  |         |
|              | Alert Summary                                                                                                    | <b>B</b> Site Pages                                             | Accounts                                                              |                                                                                             |              |                    | LDSP5\Sonu                | 02/28/2023 14:57:38                                                                |                                  |         |
| ł.           | Stale Data Report                                                                                                    | <b>B</b> Ssite1<br><b>B</b> Style Library                       |                                                                       | Permissions on Object : https://adminlep.sharepoint.com/sites/ShashiTeam2_21Sep22/List_New1 |              |                    |                           | Files in Object : https://adminlep.sharepoint.com/sites/ShashiTeam2_21Sep22/List_N |                                  |         |
|              | <b>Activity Outside of Business Hours</b><br>Users with Administrative Privilege                                                                                                    | $H6$ SubSite?                                                   | Account (Principal)                                                   | <b>Effective Permission</b>                                                                 |              |                    |                           | <b>Object Name</b>                                                                 | <b>B. Ed So Content Type</b>     | Compli. |
| ×            | Password Older than N Days                                                                                                    | ShashiTeam2 21Sep22                                             |                                                                       |                                                                                             |              |                    |                           |                                                                                    | $\Omega$<br>$\Omega$             |         |
|              | Il No Logon In Last N Days                                                                                                    | Documents                                                       | David                                                                 | <b>Limited Access</b>                                                                       | ノノ           |                    | $J$ $J$ $J$               | 11 001 Patterns List with Description and Links xl                                 | Aadhar Card + A., ALL Patt       |         |
| ହ            | External Data Sharing O365                                                                                                    | <b>E</b> Form Templates                                         | Michael                                                               | Limted Access                                                                               |              |                    |                           | <b>Hill Aussie Patterns.xlsx</b>                                                   | Italian Driving Lic ALL Patt     |         |
|              | Open AWS S3 Buckets                                                                                                    | <b>THE US</b> List New1                                         | Larry                                                                 | Contribute, Read                                                                            |              |                    | $\checkmark$              | DDC_US Id Resource Directory.pdf                                                   | Aadhar Card + A., ALL Patt       |         |
|              | All Shares                                                                                                    | <b>BO</b> Site Assets<br><b>B</b> Site Pages                    | Vince                                                                 | Limited Access, Read                                                                        | 111111       |                    |                           | DSSpolicyclassifier.pdf                                                            | Australia Driver's  ALL_Patt     |         |
|              |                                                                                                    | <b>B</b> Style Library                                          | Richard                                                               | Limited Access Read                                                                         | <b>VVVVV</b> |                    |                           | France-TIN odf                                                                     | Australia Driver's  ALL Patt     |         |
|              |                                                                                                    | <b>B</b> o Test Doc1                                            |                                                                       |                                                                                             |              |                    |                           | French National ID New txt                                                         | Aadhar Card + B.,, ALL Patt      |         |
|              |                                                                                                    | <b>ED</b> Test Doc2                                             |                                                                       |                                                                                             |              |                    |                           | Indian IFSC Code Regex txt                                                         | No Sensitive Con.,, N/A          |         |
|              |                                                                                                    |                                                                 |                                                                       |                                                                                             |              |                    |                           | Indonesia Driver License REGEX bd                                                  | No Sensitive Con.,, N/A          |         |
|              |                                                                                                    |                                                                 |                                                                       |                                                                                             |              |                    |                           | New_Renamed_Files (1).csv                                                          | Date mmddyyyy f ALL Patt         |         |
|              |                                                                                                    |                                                                 |                                                                       |                                                                                             |              |                    |                           | [3] New_Renamed_Files (1) mht                                                      | Date mmddyyyy f ALL_Patt         |         |
|              |                                                                                                    |                                                                 |                                                                       |                                                                                             |              |                    |                           | TiNew Renamed Files (1) pdf                                                        | Date mmddyyyy f ALL_Patt         |         |
|              |                                                                                                    |                                                                 |                                                                       |                                                                                             |              |                    |                           | New Renamed Files (1) bd                                                           | Si IPv4 + Italian Dri ALL_Patt   |         |
|              |                                                                                                    |                                                                 |                                                                       |                                                                                             |              |                    |                           | New_Renamed_Files (2).csv                                                          | Date mmddyyyy f ALL_Patt         |         |
|              |                                                                                                    |                                                                 |                                                                       |                                                                                             |              |                    |                           | New Renamed Files (2) mht                                                          | Date mmddyyyy f ALL Patt         |         |
|              |                                                                                                    |                                                                 |                                                                       |                                                                                             |              |                    |                           | "New Renamed Files (2) pdf                                                         | 6 Australia Driver's  ALL Patt   |         |
|              |                                                                                                    |                                                                 |                                                                       |                                                                                             |              |                    |                           | <b>Will Mass Department Ellis (T) and</b>                                          | 400 Association Motions ALI Dutt | $\cdot$ |

*Figure 16: Excessive Permissions by Object Report for SharePoint Online*

#### <span id="page-13-0"></span>5.4 The Excessive Permissions by User Report

This is the second of the two Excessive Permissions Reports. It is showing the same data but based around an individual user rather than an object.

Follow the steps given previously but choose **Excessive Permissions by User**.

As before, select the required component and number of days.

#### Click **Generate Report** to run the report:

| Filters : Component Name : [Equals [All]] AND Days : [Equals [90]]            |                            |                    |       |           |                      |                                                            |                                                              |                    |                  |                                                           |              |                      |              |              |                      |              |                        |              |              |                      |
|-------------------------------------------------------------------------------|----------------------------|--------------------|-------|-----------|----------------------|------------------------------------------------------------|--------------------------------------------------------------|--------------------|------------------|-----------------------------------------------------------|--------------|----------------------|--------------|--------------|----------------------|--------------|------------------------|--------------|--------------|----------------------|
| Home / Lepide Trust / Reports / Risk Analysis / Excessive Permissions by User |                            |                    |       |           |                      |                                                            |                                                              |                    |                  |                                                           |              |                      |              |              | 긓                    |              | <b>Generate Report</b> |              | Export       |                      |
| $-44$<br>$2$ of $3$<br>$\rightarrow$ $\rightarrow$                            | <b>Server Name</b>         | <b>Object Name</b> |       | ಹಿ        | しゃ<br>Path           |                                                            |                                                              | Owner              | <b>Last Scan</b> | <b>Last Modified</b>                                      | 同            |                      | BECKB        |              |                      |              | $\mathbb{R}$           | $\mathbb{R}$ | $\circledR$  | $\overline{a}$       |
| $\geq$ 192.168.20.193                                                         | Q                          |                    | $Q_1$ |           |                      |                                                            | $Q_1$                                                        | Q                  | $\mathbb{Q}$     | $\Omega$                                                  |              |                      |              |              |                      |              |                        |              |              |                      |
| $\vee$ <b>igure</b> Ipde4                                                     | <b>A</b> Back              |                    |       |           |                      |                                                            |                                                              |                    |                  |                                                           |              |                      |              |              |                      |              |                        |              |              |                      |
| HealthMailboxf82f0d9                                                          | DCD01                      | <b>Balance S</b>   |       |           |                      | C:\Company Share\Financial Services\Finance\Balance Sheets |                                                              | Ipde4\Roy.Petty    |                  | 07/06/2023 15:55:35 15/03/2023 05:09:02                   | $\checkmark$ | $\checkmark$         | $\checkmark$ | $\checkmark$ | $\checkmark$         | $\checkmark$ | $\checkmark$           | ✓            | $\checkmark$ | $\checkmark$         |
| <sup>2</sup> James. Howlett                                                   | DCD01                      | Finance M          |       |           |                      |                                                            | C:\Company Share\Financial Services\Finance\Finance Managers | Ipde4Marty.Byrde   |                  | 07/06/2023 15:55:35 23/02/2022 18:35:11                   | $\checkmark$ | $\ddot{\phantom{0}}$ |              | $\checkmark$ |                      | $\checkmark$ |                        | U            |              | $\ddot{\phantom{0}}$ |
| D Joel Miller                                                                 | DCD01                      | Forecasts          |       |           |                      | C:\Company Share\Financial Services\Finance\Forecasts      |                                                              | Ipde-AlEthan, Hunt |                  | 07/06/2023 15:55:35 18/08/2022 14:26:31                   | $\checkmark$ | $\checkmark$         | $\checkmark$ | v            | $\ddot{\phantom{0}}$ | $\checkmark$ | $\ddot{\phantom{1}}$   | $\checkmark$ |              | $\ddot{\phantom{0}}$ |
| <b>D</b> Justin Hammer                                                        | DCD01                      | P and L Sh         |       |           |                      | C:\Company Share\Financial Services\Finance\P and L Sheets |                                                              | Ipde-AMeal.Gamby   |                  | 07/06/2023 15:55:35 23/02/2022 18:35:11                   | $\checkmark$ | $\ddot{\phantom{0}}$ | $\checkmark$ | v            | $\checkmark$         | $\checkmark$ | U                      | ✓            |              | $\ddot{\phantom{0}}$ |
| C Kelly.Maxwell                                                               | DCD01                      | Statements         |       |           |                      | C:\Company Share\Financial Services\Finance\Statements     |                                                              |                    |                  | Ipde4\Marty.Byrde 07/06/2023 15:55:35 15/05/2023 17:55:00 | $\checkmark$ | $\checkmark$         | $\checkmark$ | U            |                      | $\checkmark$ | $\checkmark$           | $\checkmark$ | $\checkmark$ | $\checkmark$         |
| C krbtgt                                                                      |                            |                    |       |           |                      |                                                            |                                                              |                    |                  |                                                           |              |                      |              |              |                      |              |                        |              |              |                      |
| C Laszlo.Cravensworth                                                         |                            |                    |       |           |                      |                                                            |                                                              |                    |                  |                                                           |              |                      |              |              |                      |              |                        |              |              |                      |
| C Lee Russell                                                                 | Name                       |                    |       |           | <b>Content Type</b>  | Compliance                                                 | <b>Monetary</b>                                              | <b>Risk Level</b>  |                  |                                                           |              |                      |              |              |                      |              |                        |              |              |                      |
| <b>C</b> Lou.Bloom                                                            |                            | ಜಿ                 | 倆     | <b>OD</b> |                      |                                                            | Value                                                        |                    |                  |                                                           |              |                      |              |              |                      |              |                        |              |              |                      |
| <sup>4</sup> Marty.Byrde                                                      |                            | Q                  |       |           | $\mathbb{Q}$         | $\mathbb{Q}$                                               | Q                                                            |                    |                  |                                                           |              |                      |              |              |                      |              |                        |              |              | $\mathbb{Q}$         |
| Mischievous.Megan                                                             | n<br>458673.bmp            |                    |       |           | <b>OD</b> SSN        | PCI-DSS                                                    | \$5000                                                       | 7000               |                  |                                                           |              |                      |              |              |                      |              |                        |              |              |                      |
| <sup>2</sup> Neal.Gamby                                                       | m<br>459565496.bmp         |                    |       | 偷         | SSN                  | PCI-DSS                                                    | \$5000                                                       | 7000               |                  |                                                           |              |                      |              |              |                      |              |                        |              |              |                      |
| <b>2</b> Patrick Bateman                                                      | m                          |                    |       |           |                      |                                                            |                                                              |                    |                  |                                                           |              |                      |              |              |                      |              |                        |              |              |                      |
| <sup>2</sup> Paul Allen<br>Pete.Mitchell                                      | 67949.bmp                  |                    |       | ⊛         | SSN                  | PCI-DSS                                                    | \$5000                                                       | 7000               |                  |                                                           |              |                      |              |              |                      |              |                        |              |              |                      |
| Randall, Raines                                                               | A<br>Addresses.txt         |                    |       | ⊛         | No Sensitive Content | <b>N/A</b>                                                 | <b>N/A</b>                                                   | <b>N/A</b>         |                  |                                                           |              |                      |              |              |                      |              |                        |              |              |                      |
| Ransom.Randy                                                                  | r                          |                    |       | Ò         | SSN                  | <b>GLBA</b>                                                | \$3516                                                       | 1758               |                  |                                                           |              |                      |              |              |                      |              |                        |              |              |                      |
| Rick, Deckard                                                                 | Client portfolio.pptx<br>빿 |                    |       |           |                      |                                                            |                                                              |                    |                  |                                                           |              |                      |              |              |                      |              |                        |              |              |                      |
|                                                                               | Confidential.pdf           |                    |       | Ò         | Address + Phone N    | NPPI+PHI                                                   | \$9083                                                       | 6739               |                  |                                                           |              |                      |              |              |                      |              |                        |              |              |                      |

*Figure 17: Excessive Permissions by User Report*

This example has the user named Neal Gamby selected. It shows the objects, folder contents and permissions for Neal. Clicking on a different username will show information related to that user.

The report can be scheduled, saved or exported.

## <span id="page-15-0"></span>Support

If you are facing any issues whilst installing, configuring or using the solution, you can connect with our team using the below contact information.

#### <span id="page-15-1"></span>Product Experts

USA/Canada: +1(0)-800-814-0578 UK/Europe: +44 (0) -208-099-5403 Rest of the World: +91 (0) -991-004-9028

#### <span id="page-15-2"></span>Technical Gurus

USA/Canada: +1(0)-800-814-0578 UK/Europe: +44 (0) -208-099-5403 Rest of the World: +91(0)-991-085-4291

Alternatively, visit <https://www.lepide.com/contactus.html> to chat live with our team. You can also email your queries to the following addresses:

[sales@Lepide.com](mailto:sales@Lepide.com)

#### [support@Lepide.com](mailto:support@Lepide.com)

To read more about the solution, visit <https://www.lepide.com/data-security-platform/>.

# <span id="page-15-3"></span>**Trademarks**

Lepide Data Security Platform, Lepide Data Security Platform, Lepide Data Security Platform App, Lepide Data Security Platform App Server, Lepide Data Security Platform (Web Console), Lepide Data Security Platform Logon/Logoff Audit Module, Lepide Data Security Platform for Active Directory, Lepide Data Security Platform for Group Policy Object, Lepide Data Security Platform for Exchange Server, Lepide Data Security Platform for SQL Server, Lepide Data Security Platform SharePoint, Lepide Object Restore Wizard, Lepide Active Directory Cleaner, Lepide User Password Expiration Reminder, and LiveFeed are registered trademarks of Lepide Software Pvt Ltd.

All other brand names, product names, logos, registered marks, service marks and trademarks (except above of Lepide Software Pvt. Ltd.) appearing in this document are the sole property of their respective owners. These are purely used for informational purposes only.

![](_page_15_Picture_15.jpeg)

Microsoft®, Active Directory®, Group Policy Object®, Exchange Server®, Exchange Online®, SharePoint®, and SQL Server® are either registered trademarks or trademarks of Microsoft Corporation in the United States and/or other countries.

NetApp® is a trademark of NetApp, Inc., registered in the U.S. and/or other countries.

![](_page_16_Picture_4.jpeg)